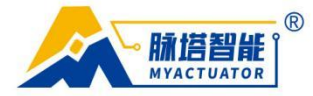

<span id="page-0-0"></span>Myactuator joint module CAN-EMCP control protocol Disclaimer

**Thank you for purchasing myactuator RMD series motor drive system. Please read this statement carefully before use. Once used, it is deemed to be recognition and acceptance of the entire content of this statement. Please install and use this product in strict compliance with the manual, product instructions, and relevant laws, regulations, policies, and guidelines. In the process of using the product, users promise to be responsible for their own actions and all consequences arising therefrom. Myactuator will not be held legally responsible for any losses caused by improper use, installation, or modification by users.**

**Myactuator is a trademark of SUZHOU MICRO ACTUATOR TECHNOLOGYCO LTD and itsaffiliated companies. The product names and brands appearing in this article are the trademarks or registered trademarks of their respective companies.**

**This product and manual are the copyright of myactuator.Reproduction in any form is prohibited without permission. The final right to interpret the disclaimer belongs to Myactuator.**

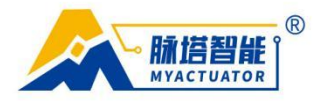

# <span id="page-1-0"></span>contents

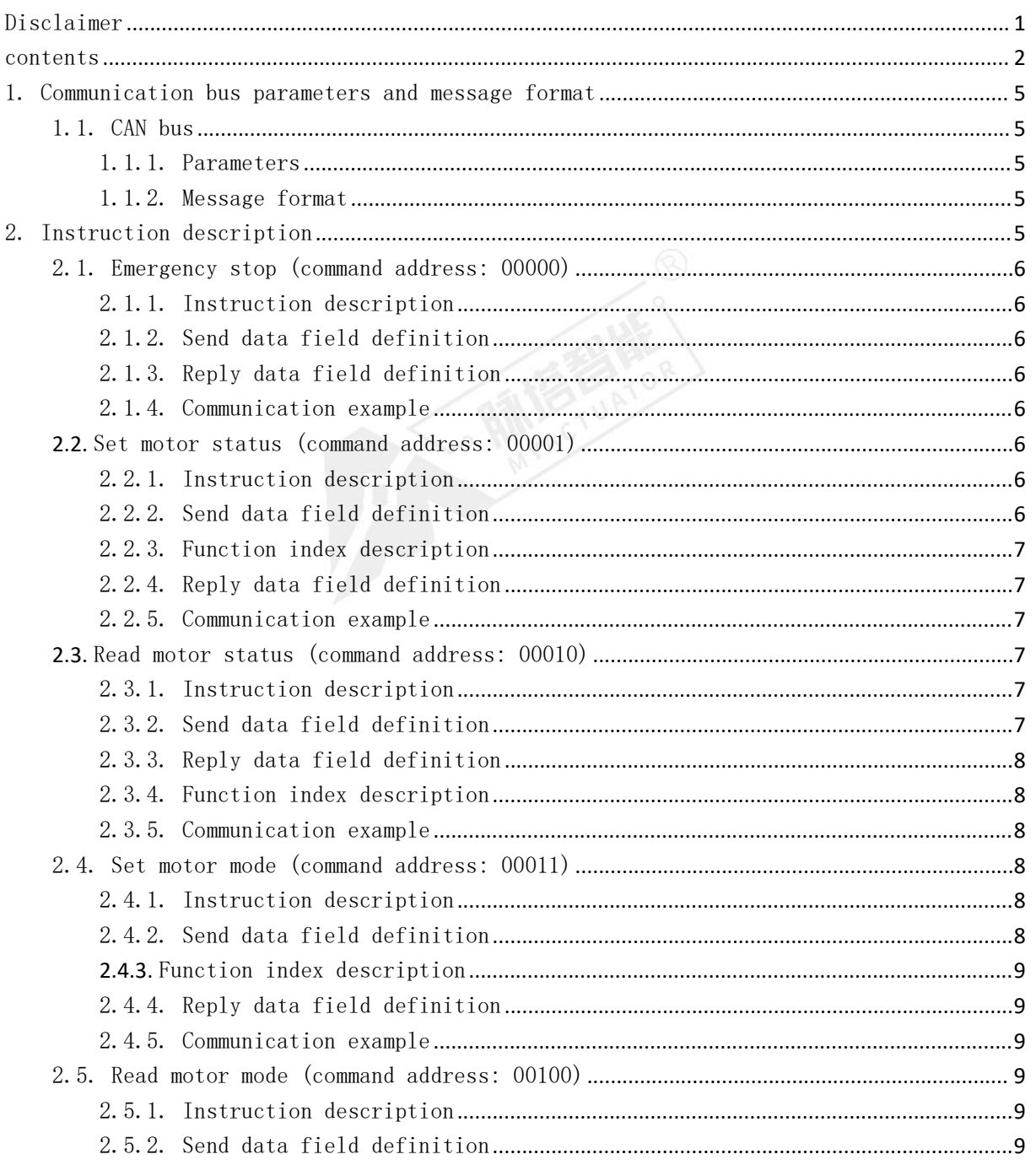

## 第 2 页 共 34 页

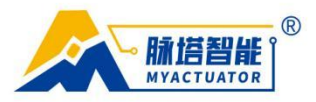

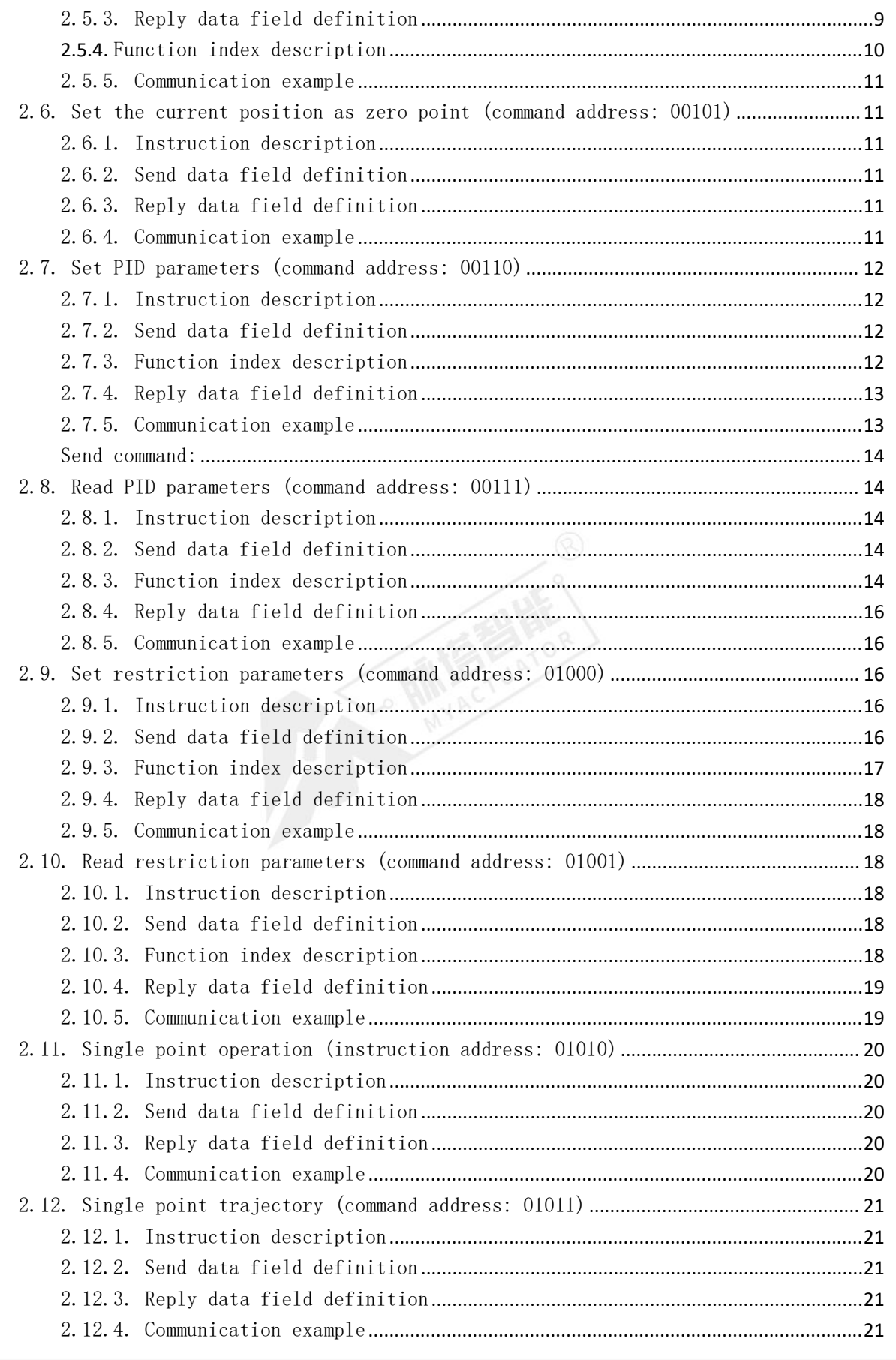

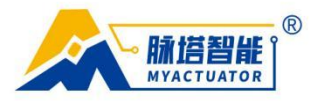

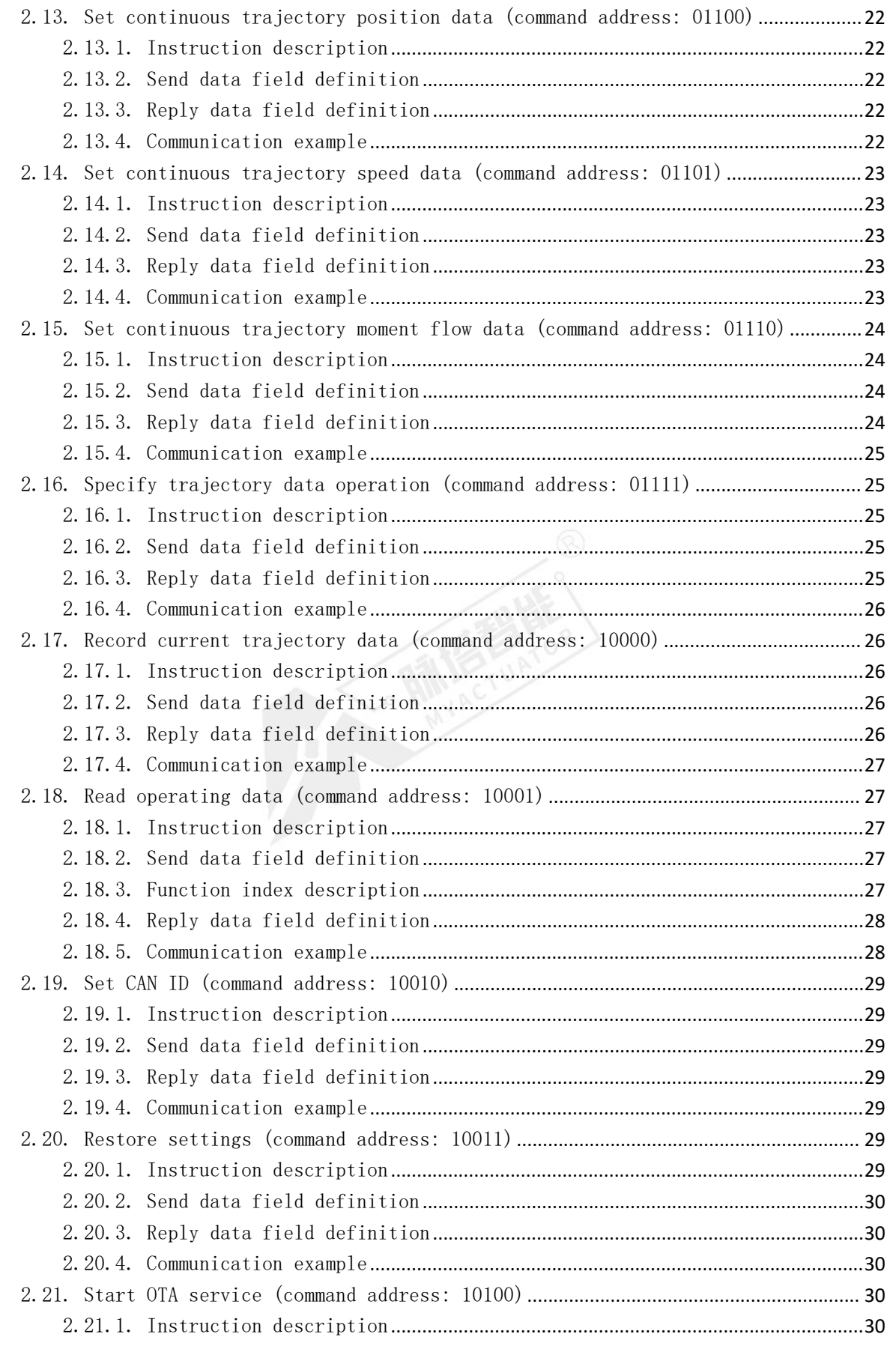

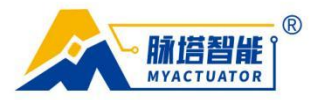

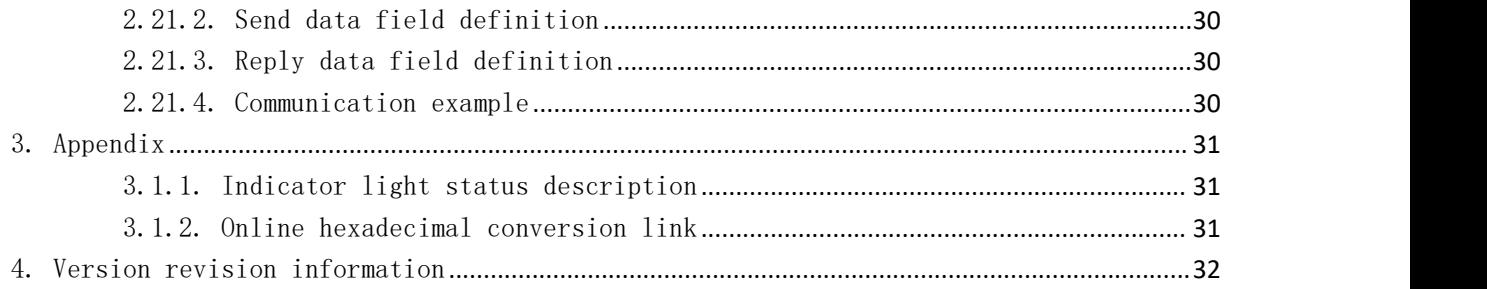

# <span id="page-4-0"></span>1. Communication bus parameters and message format

### <span id="page-4-1"></span>1.1. CAN bus

<span id="page-4-2"></span>1.1.1. Parameters

Bus interface: CAN

Baud rate: 1Mbps

Communication method: EMCP-CAN adopts instruction address communication method and supports 64 nodes and 128 instruction addresses.

DLC: Variable length DLC

<span id="page-4-3"></span>1.1.2. Message format

Identifier: start frame: 0

Device address: 00000~11110 Broadcast address: 11111 (Default device address is: 00001) Instruction address:  $00000^{\circ}11111$ 

Reply flag: 0: No reply required, 1: Reply required

Example: When the ID is 1, 0 00001 00000 1 is converted into hexadecimal 0x41.

Start frame device address command address reply flag

Frame format: data frame

Frame type: standard frame

# <span id="page-4-4"></span>2. Instruction description

专业微型伺服系统方案服务商 € 0512-36863451 ◎ 江苏省昆山市花桥国际创新港A6四层 ⊕ www.myactuator.com

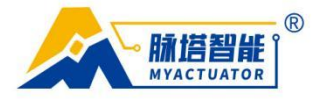

### <span id="page-5-0"></span>2.1. Emergency stop (command address: 00000)

<span id="page-5-1"></span>2.1.1. Instruction description

Emergency stops the motor and keeps it enabled.

<span id="page-5-2"></span>2.1.2. Send data field definition

ID frame: 0000100000

Reply flag: 0: No reply required, 1: Reply required

Command parameters: none

<span id="page-5-3"></span>2.1.3. Reply data field definition

ID frame: 0000100000

Reply flag:  $0 - failure$ ,  $1 - success$ 

Reply data: None

<span id="page-5-4"></span>2.1.4. Communication example

Example 1:

Send command: Reply command:

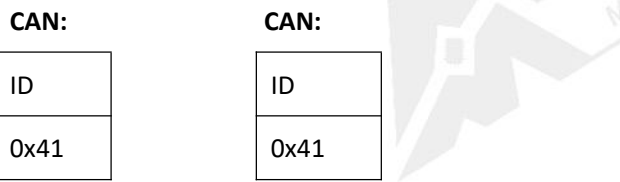

illustrate:

Send a command to make the motor stop running in an emergency and keep it in the enabled state.

If the reply command is 0x41, the reply is successful, otherwise the reply fails.

### <span id="page-5-5"></span>**2.2.** Set motor status (command address: 00001)

<span id="page-5-6"></span>2.2.1. Instruction description

Set several status commands for the motor.

<span id="page-5-7"></span>2.2.2. Send data field definition

ID frame: 0000100001

Reply flag: 0: No reply required, 1: Reply required

Instruction parameters: Function index (1 Byte, Date[0])

#### 第 6 页 共 34 页

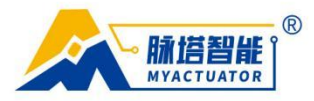

### <span id="page-6-0"></span>2.2.3. Function index description

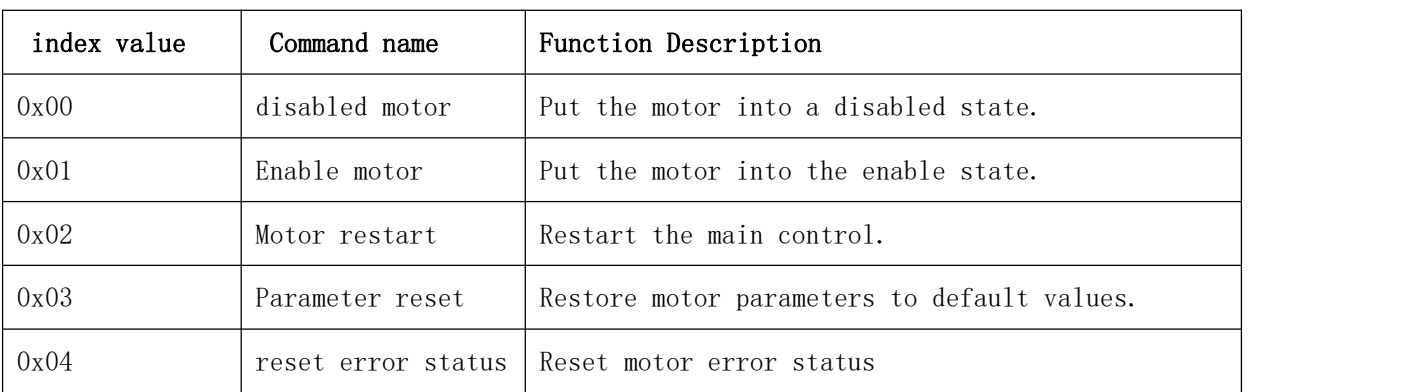

<span id="page-6-1"></span>2.2.4. Reply data field definition

ID frame: 0000100001

Reply flag:  $0 - failure$ ,  $1 - success$ Reply data: None

### <span id="page-6-2"></span>2.2.5. Communication example

Example 1:

Send command: Reply command:

CAN: CAN:

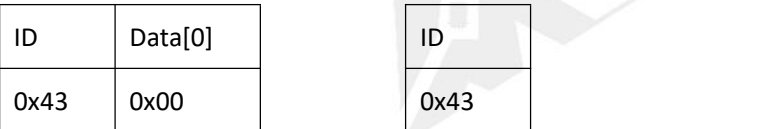

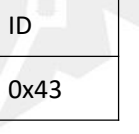

illustrate:

Send instructions to set the motor status. Data[0] represents the index value, and sending 0x00 disables the motor. If the reply command ID is 0x43, the reply is successful, otherwise the reply fails.

# <span id="page-6-3"></span>**2.3.** Read motor status (command address: 00010)

<span id="page-6-4"></span>2.3.1. Instruction description

Read several status instructions of the motor.

<span id="page-6-5"></span>2.3.2. Send data field definition

ID frame: 0000100010

Reply flag: Default reply

Command parameters: none

### 第 7 页 共 34 页

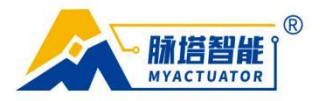

2.3.3. Reply data field definition ID frame: 0000100010 Reply flag:  $0 - failure$ ,  $1 - success$ Reply data: Function index, Byte type, 1 byte

<span id="page-7-1"></span><span id="page-7-0"></span>2.3.4. Function index description

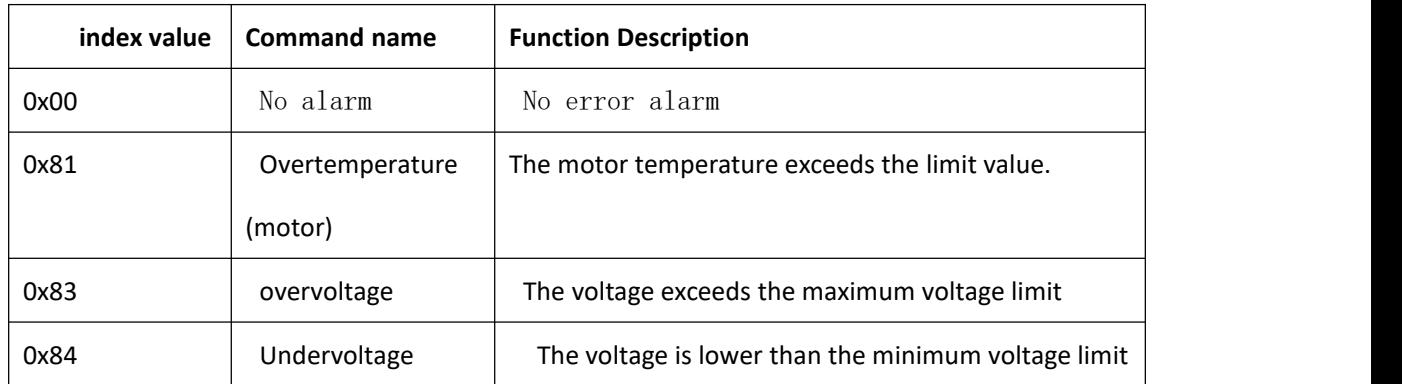

<span id="page-7-2"></span>2.3.5. Communication example

Example 1:

Send command: Reply command:

CAN: CAN:

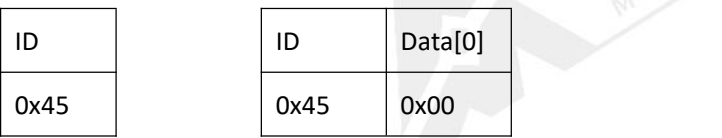

illustrate:

Send a command to read the motor status.

If the reply command ID is 0x45, it is successful, otherwise the reply fails. Data[0] represents the index value, and replying 0x00 means there is no error alarm. If a false alarm occurs, such as overvoltage, the alarm status will not be automatically eliminated after the voltage is adjusted to normal, and a command needs to be sent manually to eliminate it or the motor needs to be powered off and restarted.

### <span id="page-7-3"></span>2.4. Set motor mode (command address: 00011)

<span id="page-7-4"></span>2.4.1. Instruction description

Set several mode instructions for the motor.

<span id="page-7-5"></span>2.4.2. Send data field definition

ID frame: 0000100011

Reply flag: 0: No reply required, 1: Reply required

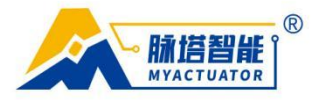

### Instruction parameters: Function index (1 Byte, Date[0])

### <span id="page-8-0"></span>**2.4.3.** Function index description

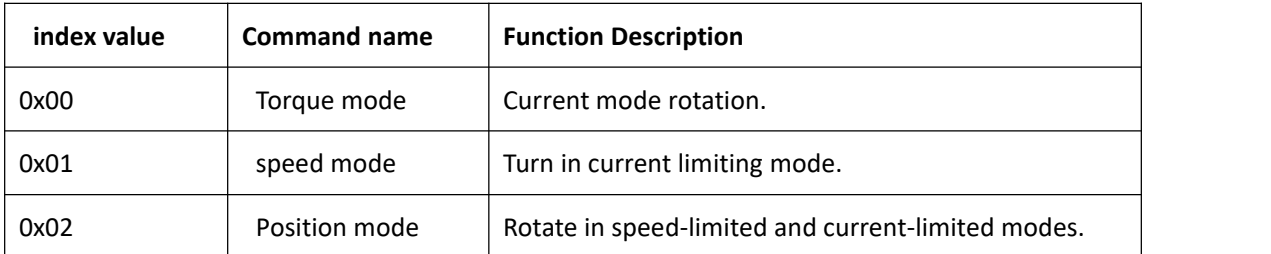

<span id="page-8-1"></span>2.4.4. Reply data field definition

ID frame: 0000100011

Reply flag:  $0 - failure$ ,  $1 - success$ 

Reply data: None

<span id="page-8-2"></span>2.4.5. Communication example

Example 1:

Send command: Reply command:

CAN: CAN:

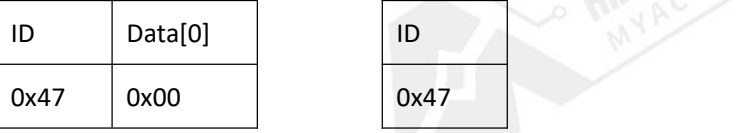

illustrate:

Send instructions to set the motor operating mode.

Data[0] represents the index value. Sending 0x00 sets the motor operating mode to torque mode.

If the reply command ID is 0x47, the reply is successful, otherwise the reply fails.

### <span id="page-8-4"></span><span id="page-8-3"></span>2.5. Read motor mode (command address: 00100)

<span id="page-8-6"></span><span id="page-8-5"></span>2.5.1. Instruction description Read several mode instructions of the motor. 2.5.2. Send data field definition ID frame: 0000100100 Reply flag: Default reply Command parameters: none 2.5.3. Reply data field definition ID frame: 0000100100 Reply flag:  $0 - failure$ ,  $1 - success$ Reply data: Function index, Byte type, 1 byte

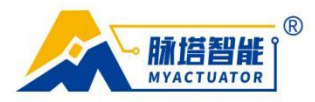

### <span id="page-9-0"></span>**2.5.4.** Function index description

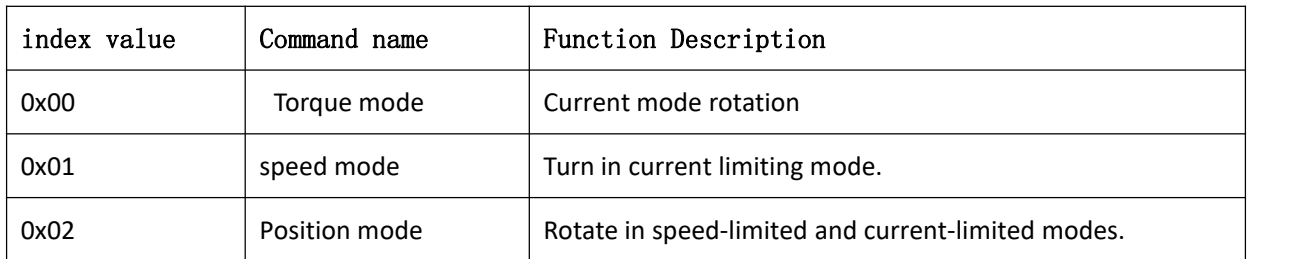

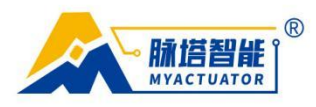

### <span id="page-10-0"></span>2.5.5. Communication example

Example 1:

Send command: Reply command:

CAN: CAN:

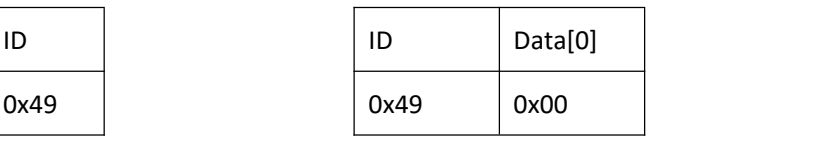

illustrate:

Send a command to read the motor operating mode.

If the reply command ID is 0x49, the reply is successful, otherwise the reply fails. Data[0] represents the index value, and returning 0x00 means that the read motor operating mode is torque mode.

### <span id="page-10-1"></span>2.6. Set the current position as zero point (command address:

### <span id="page-10-2"></span>00101)

<span id="page-10-4"></span><span id="page-10-3"></span>2.6.1. Instruction description Set the current position as zero point and reset it after power off. 2.6.2. Send data field definition ID frame: 0000100101 Reply flag: 0: No reply required, 1: Reply required Command parameters: none 2.6.3. Reply data field definition ID frame: 0000100101 Reply flag:  $0 - failure$ ,  $1 - success$ Reply data: None 2.6.4. Communication example

<span id="page-10-5"></span>Example 1:

Send command: Reply command:

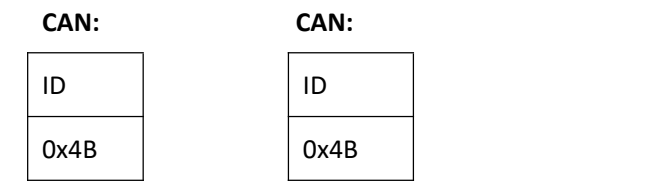

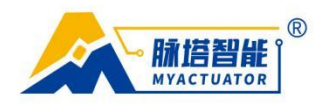

Send a command to set the current position of the motor to zero. If the reply command ID is 0x4B, the reply is successful, otherwise the reply fails.

# 2.7. Set PID parameters (command address: 00110)

<span id="page-11-1"></span><span id="page-11-0"></span>2.7.1. Instruction description

Set PID parameter instructions.

<span id="page-11-2"></span>2.7.2. Send data field definition

ID frame: 0000100110

Reply flag: 0: No reply required, 1: Reply required

Instruction parameters: Parameter 1: PID parameter address index (1 Byte,

Date[0])

Parameter 2: PID value (Float, 4 Byte, Date[1] is the low bit, Date[3]

is the high bit)

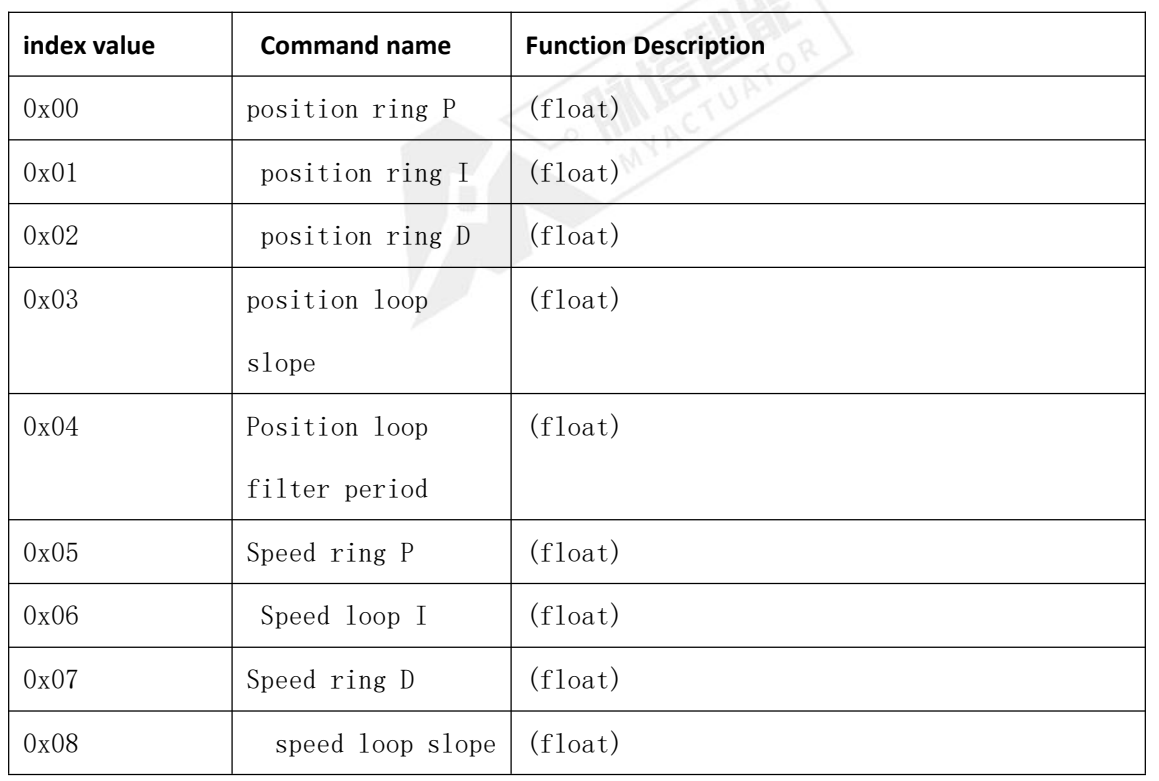

<span id="page-11-3"></span>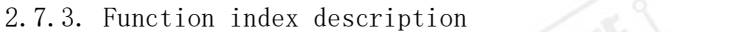

专业微型伺服系统方案服务商

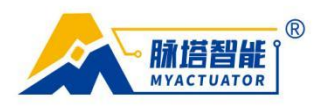

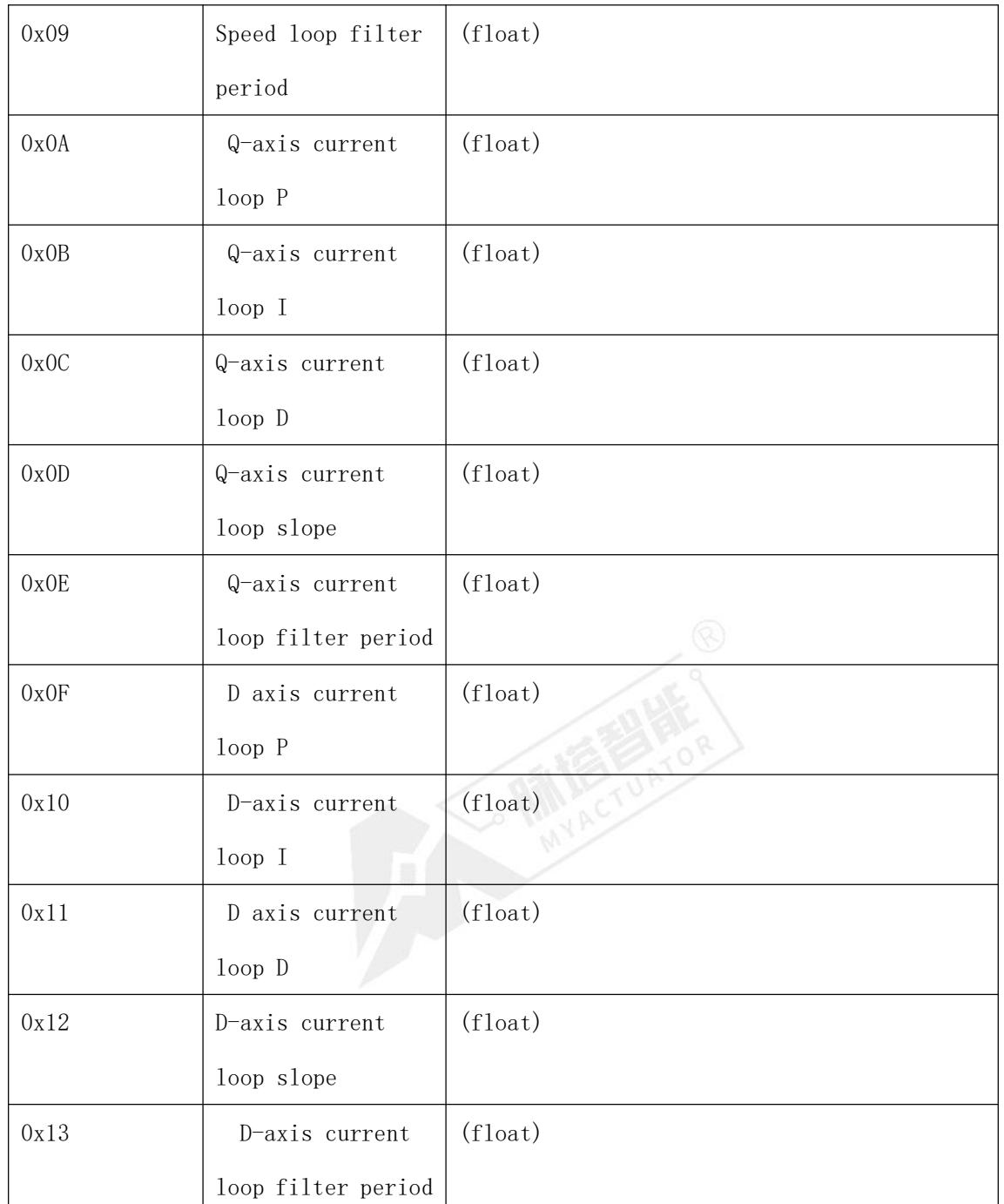

<span id="page-12-0"></span>2.7.4. Reply data field definition

ID frame: 0000100110

Reply flag:  $0 - failure$ ,  $1 - success$ 

Reply data: None

<span id="page-12-1"></span>2.7.5. Communication example

```
专业微型伺服系统方案服务商
```
€ 0512-36863451 ⊕ www.myactuator.com

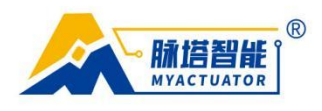

Example 1:

<span id="page-13-0"></span>Send command:

Reply instructions

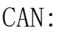

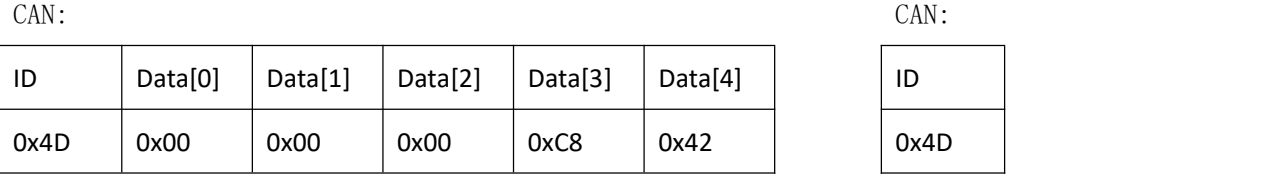

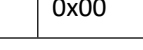

illustrate:

Send instructions to set motor PID parameters.

Data[0] represents the index value,  $Data[1]$ -Data[4] data from low to high, input the converted hexadecimal number.

The corresponding value of 00 00 C8 42 is 100. For the hex conversion tool, see Appendix 3.1.2 Online Hex Conversion Link.

If the reply command ID is 0x4D, the reply is successful, otherwise the reply fails.

# 2.8. Read PID parameters (command address: 00111)

<span id="page-13-2"></span><span id="page-13-1"></span>2.8.1. Instruction description

Read PID parameter instructions.

<span id="page-13-3"></span>2.8.2. Send data field definition

ID frame: 0000100111

Reply flag: Default reply

Instruction parameters: Parameter 1: PID parameter address index (1 Byte, Date[0])

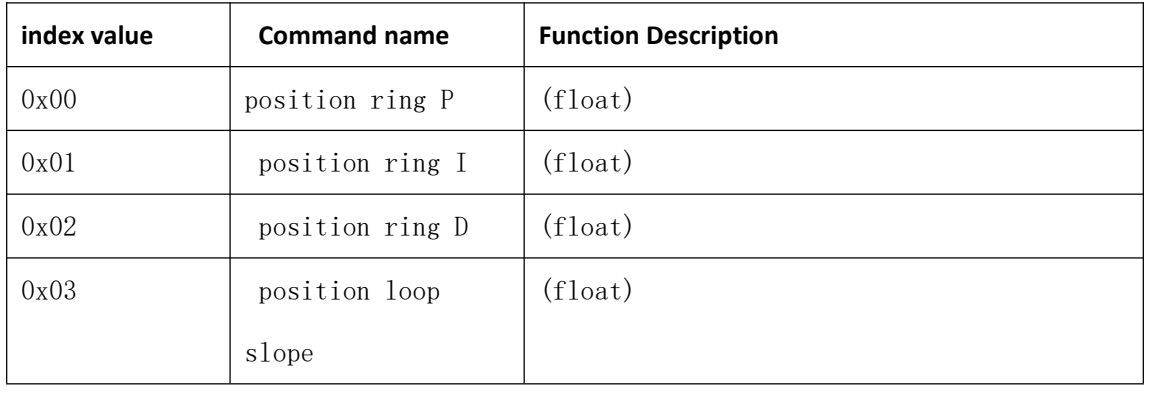

<span id="page-13-4"></span>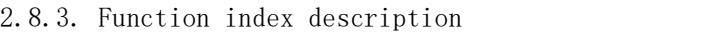

专业微型伺服系统方案服务商

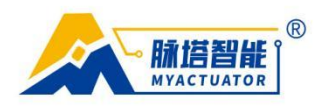

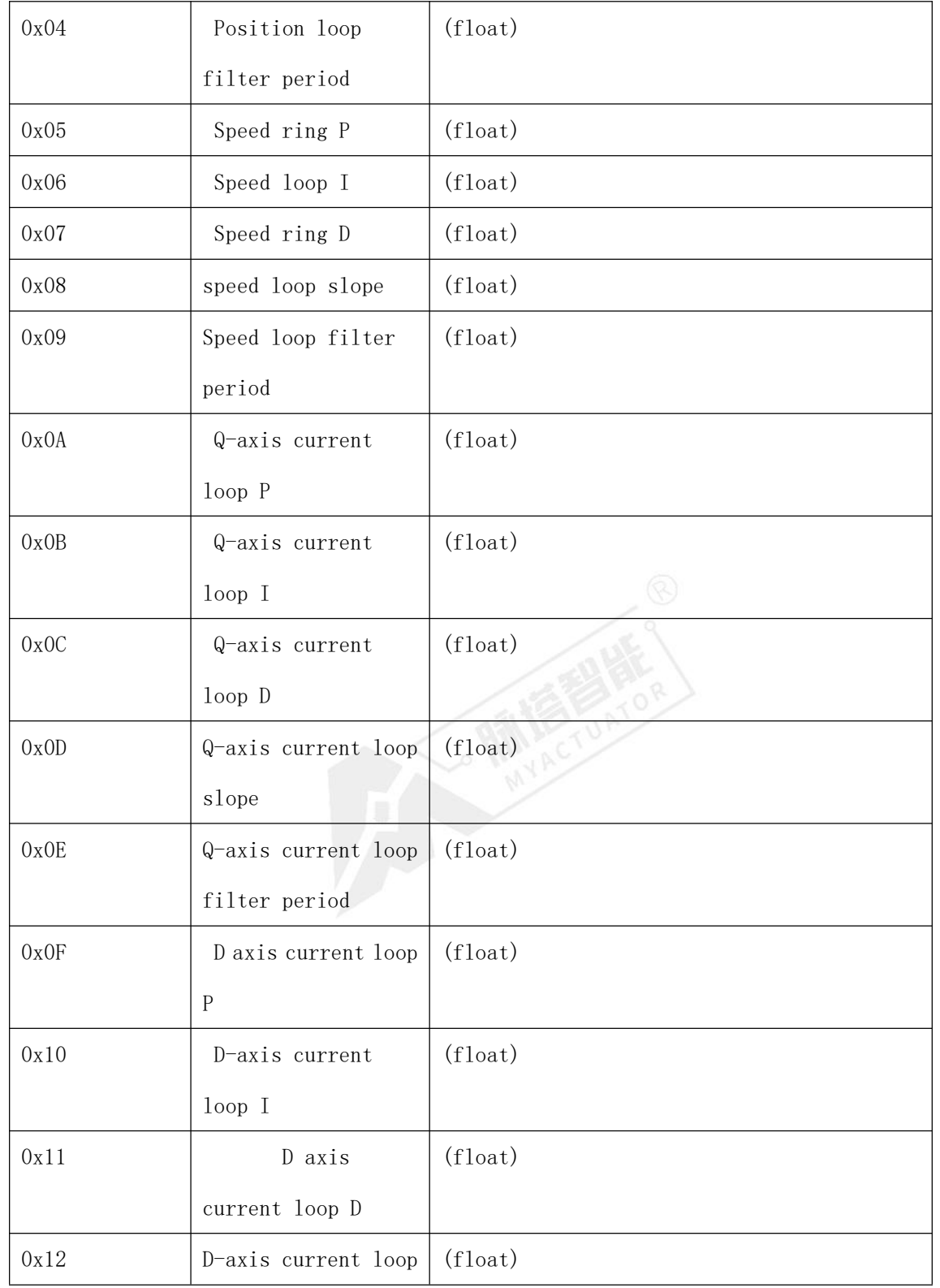

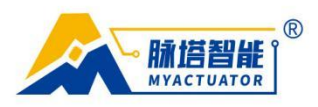

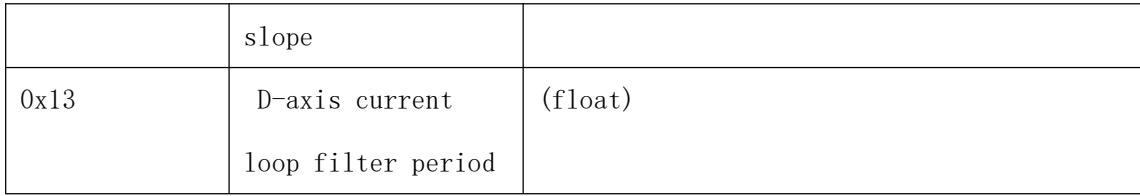

<span id="page-15-0"></span>2.8.4. Reply data field definition

ID frame: 0000100111

Reply flag:  $0 - failure$ ,  $1 - success$ 

Reply data: PID value (Float, 4 Byte, Date[0] is the low bit, Date[3] is the high bit)

<span id="page-15-1"></span>2.8.5. Communication example

Example 1:

Send command: Reply command:

**CAN: CAN:**

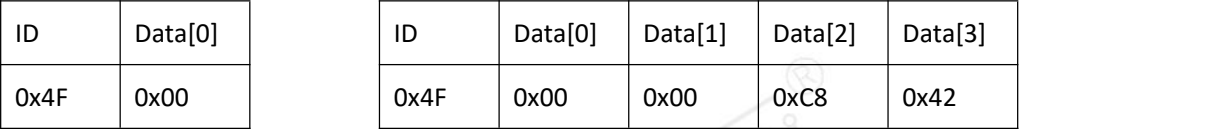

illustrate:

Send instructions to read PID parameters.

Data[0] represents the index value, and sending 0x00 is to read the position ring P parameter.

If the reply command ID is 0x4F, the reply is successful, otherwise the reply fails. The reply data  $Data[0]$ -Data[3] is the converted hexadecimal number from low to high. The corresponding value of 00 00 C8 42 is 100. For the hex conversion tool, see Appendix 3.1.2 Online Hex Conversion Link.

# 2.9. Set restriction parameters (command address: 01000)

<span id="page-15-3"></span><span id="page-15-2"></span>2.9.1. Instruction description

Set limit parameter command.

<span id="page-15-4"></span>2.9.2. Send data field definition

ID frame: 0000101000

Reply flag: 0: No reply required, 1: Reply required

Instruction parameters: Parameter 1: PID parameter address index (1 Byte,

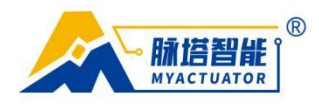

Date[0])

Parameter 2: Limit parameter value (Float, 4 Byte, Date[1] is the low bit,

Date[4] is the high bit)

<span id="page-16-0"></span>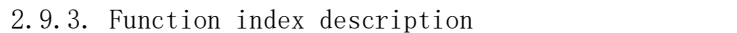

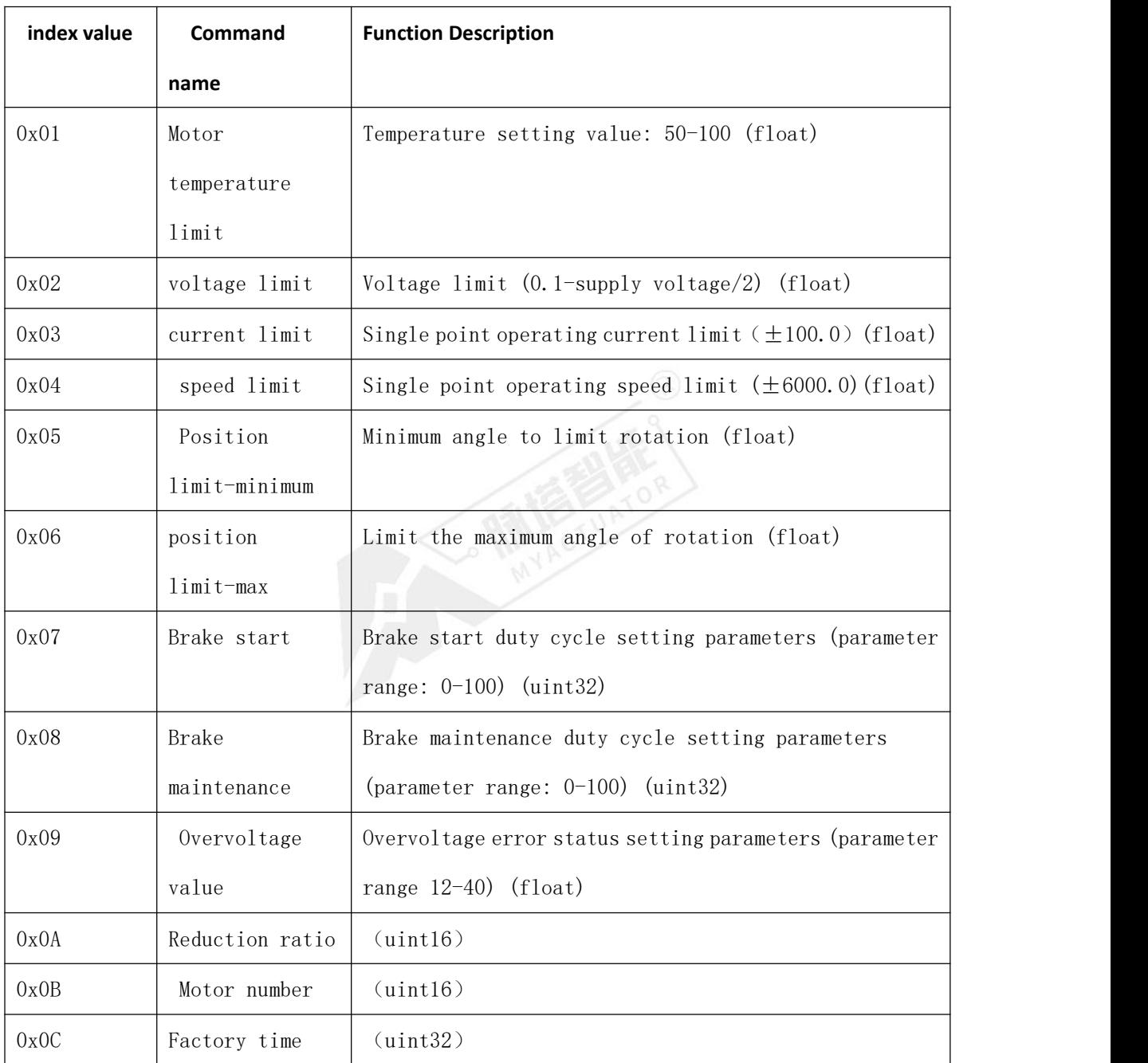

专业微型伺服系统方案服务商

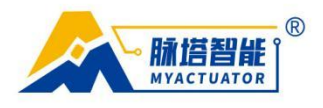

2.9.4. Reply data field definition ID frame: 0000101000 Reply flag:  $0 - failure$ ,  $1 - success$ Reply data: None

<span id="page-17-1"></span><span id="page-17-0"></span>2.9.5. Communication example

Example 1:

Send command: Reply command:

### **CAN: CAN:**

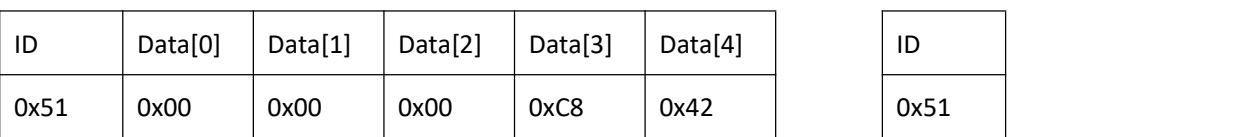

illustrate:

Send instructions to set motor limit parameters.

Data[0] represents the index value, Data[1]-Data[4] data from low to high, input the converted hexadecimal number.

The corresponding value of 00 00 C8 42 is 100. For the hex conversion tool, see Appendix 3.1.2 Online Hex Conversion Link.

If the reply command ID is 0x51, the reply is successful, otherwise the reply fails.

### 2.10. Read restriction parameters (command address: 01001)

<span id="page-17-3"></span><span id="page-17-2"></span>2.10.1. Instruction description

Read limit parameter command.

<span id="page-17-4"></span>2.10.2. Send data field definition

ID frame: 0000101001

Reply flag: 0: No reply required, 1: Reply required

Instruction parameters: PID parameter address index (1 Byte, Date[0])

<span id="page-17-5"></span>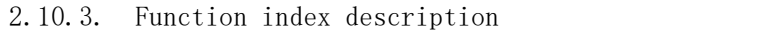

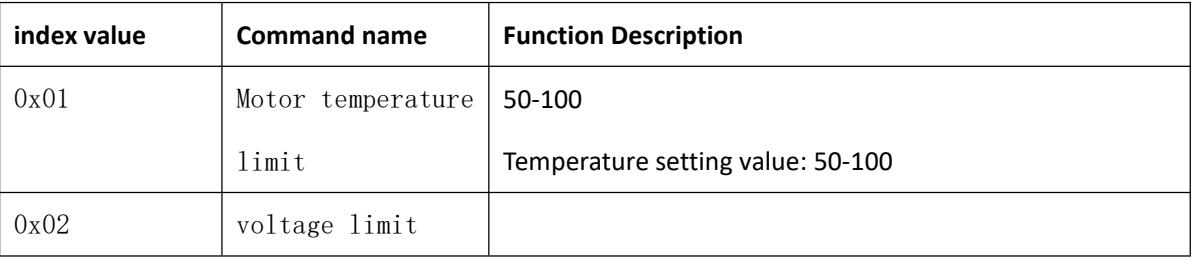

专业微型伺服系统方案服务商

€ 0512-36863451

⊕ www.myactuator.com

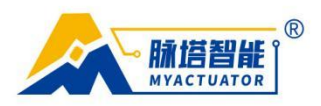

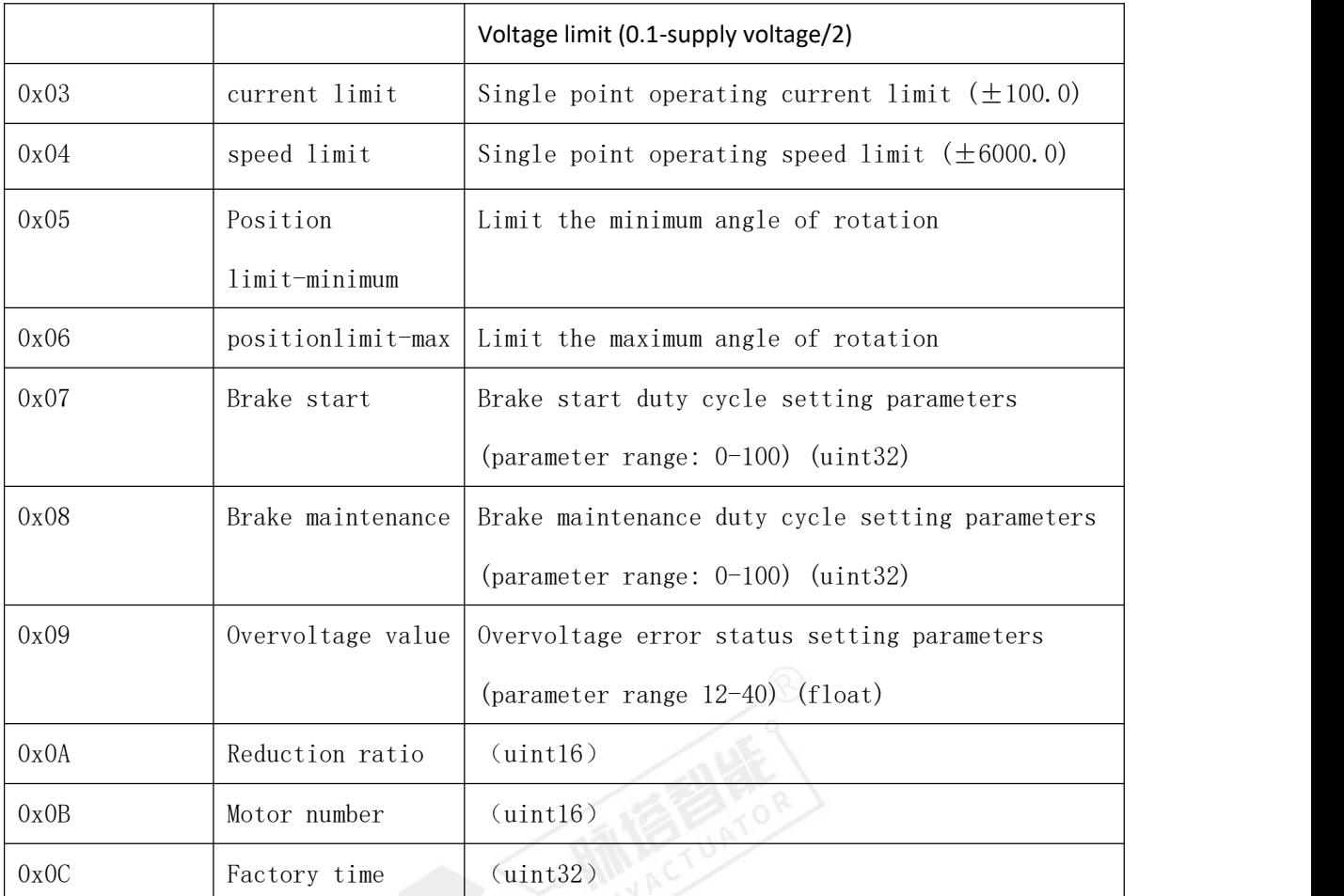

When the minimum and maximum values of the position limit parameter are the same, it means there is no position limit.

<span id="page-18-0"></span>2.10.4. Reply data field definition

ID frame: 0000101001

Reply flag:  $0 - failure$ ,  $1 - success$ 

Reply data: Limit parameter value (Float, 4 Byte, Date[0] is the low bit, Date[3]

is the high bit)

<span id="page-18-1"></span>2.10.5. Communication example

Example 1:

Send command: Reply command:

**CAN: CAN:**

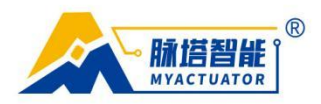

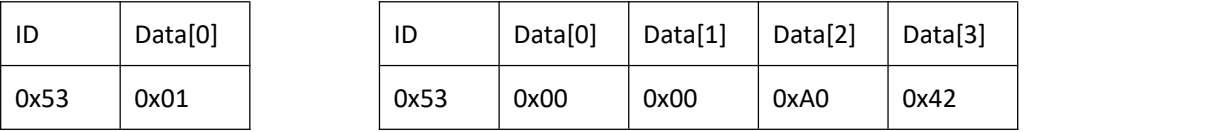

Send the command to read the restriction parameters.

Data<sup>[0]</sup> represents the index value, and sending 0x01 is to read the motor temperature limit parameter.

If the reply command ID is 0x53, the reply is successful, otherwise the reply fails. The reply data Data[0]-Data[3] is the converted hexadecimal number from low to high. The corresponding value of 00 00 A0 42 is 80. For the hex conversion tool, see Appendix 3.1.2 Online Hex Conversion Link.

# 2.11. Single point operation (instruction address: 01010)

### <span id="page-19-1"></span><span id="page-19-0"></span>2.11.1. Instruction description

Run the motor according to the target value according to the current mode.

<span id="page-19-2"></span>2.11.2. Send data field definition

ID frame: 0000101010

Reply flag: 0: No reply required, 1: Reply required

Instruction parameters: target value (Float, 4 Byte, Date[0] is the low bit, Date[3]

is the high bit)

<span id="page-19-3"></span>2.11.3. Reply data field definition

ID frame: 0000101010

Reply flag:  $0 - failure$ ,  $1 - success$ 

Reply data: None

<span id="page-19-4"></span>2.11.4. Communication example

Example 1:

Send command: Reply command:

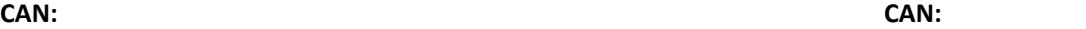

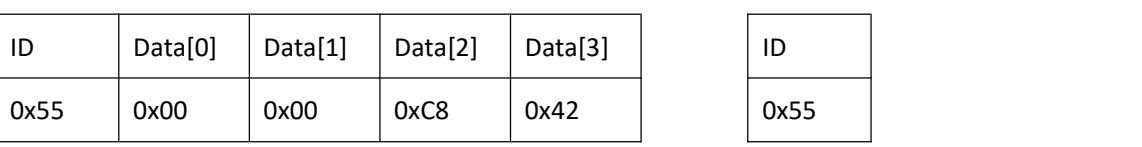

专业微型伺服系统方案服务商

€ 0512-36863451

⊕ www.myactuator.com

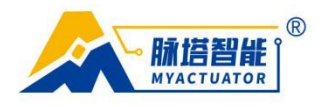

Send instructions to make the motor run according to the target value according to the current mode. (If it is torque mode, the input data represents the current; if it is speed mode, the input data represents the speed; if it is position mode, the motor will run to the specified position at the limited speed.)

 $Data[0]$ — $Data[3]$  data is from low bit to high bit, input the converted hexadecimal number.

The corresponding value of 00 00 C8 42 is 100. For the hex conversion tool, see Appendix 3.1.2 Online Hex Conversion Link.

If the reply command ID is 0x55, the reply is successful, otherwise the reply fails.

### 2.12. Single point trajectory (command address: 01011)

<span id="page-20-1"></span><span id="page-20-0"></span>2.12.1. Instruction description

Run the motor to the specified position according to the specified speed and limited current parameters.

<span id="page-20-2"></span>2.12.2. Send data field definition

ID frame: 0000101011

Reply flag: 0: No reply required, 1: Reply required

Instruction parameters: Position (Float, 4 Byte, Date[0] is the low bit, Date[3]

is the high bit)

<span id="page-20-3"></span>Speed (Float, 4 Byte, Date $[4]$  is the low bit, Date $[7]$  is the high bit)

2.12.3. Reply data field definition

ID frame: 0000101011

Reply flag:  $0 - failure$ ,  $1 - success$ 

Reply data: None

<span id="page-20-4"></span>2.12.4. Communication example

Example 1:

Send command: Reply command:

#### **CAN: CAN:**

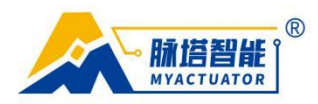

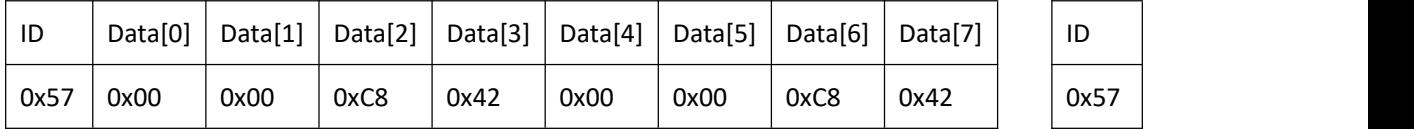

Send instructions to make the motor run to the specified position according to the specified speed and limited current parameters. (This command can only be used in position mode.)

The value of Data[0]—Data[3] represents the position the motor has reached. The data is from low to high. Enter the converted hexadecimal number.

Data[4]—The value of Data[7] represents the speed of the motor. The data is from low to high. Enter the converted hexadecimal number.

The corresponding value of 00 00 C8 42 is 100. For the hex conversion tool, see Appendix 3.1.2 Online Hex Conversion Link.

If the reply command ID is 0x57, the reply is successful, otherwise the reply fails.

### <span id="page-21-0"></span>2.13. Set continuous trajectory position data (command

### address: 01100)

<span id="page-21-1"></span>2.13.1. Instruction description

Set position data parameters for continuous trajectory runs.

<span id="page-21-2"></span>2.13.2. Send data field definition

ID frame: 0000101100

Reply flag: 0: No reply required, 1: Reply required

Instruction parameters: trajectory data index (Int16, 2 Byte)

<span id="page-21-3"></span>Position (Float, 4 Byte, Date<sup>[2]</sup> is the low bit, Date<sup>[5]</sup> is the high bit)

2.13.3. Reply data field definition

ID frame: 0000101100

Reply flag:  $0 - failure$ ,  $1 - success$ 

Reply data: None

<span id="page-21-4"></span>2.13.4. Communication example

Example 1:

Send command: Reply command:

专业微型伺服系统方案服务商

€ 0512-36863451 ⊕ www.myactuator.com

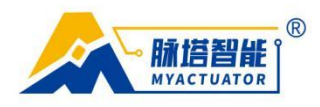

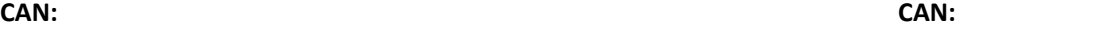

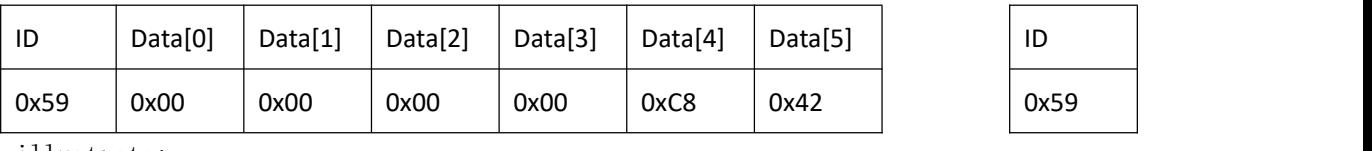

Send instructions to set position data parameters for continuous trajectory operation.

Data[0]-Data[1] represents the index value, 00 00 is the data for setting point 0, Data[2]-Data[5] data is from low to high, input the converted hexadecimal number. (If you set the data of point 1, the index value should be 01 00, and so on, up to 1000)

The corresponding value of 00 00 C8 42 is 100. For the hex conversion tool, see Appendix 3.1.2 Online Hex Conversion Link.

If the reply command ID is 0x59, the reply is successful, otherwise the reply fails.

# <span id="page-22-0"></span>2.14. Set continuous trajectory speed data (command address:

### 01101)

<span id="page-22-1"></span>2.14.1. Instruction description

Set the speed data parameters for continuous trajectory operation.

<span id="page-22-2"></span>2.14.2. Send data field definition

ID frame: 0000101101

Reply flag: 0: No reply required, 1: Reply required

Instruction parameters: trajectory data index (Int16, 2 Byte)

<span id="page-22-3"></span>Speed (Float, 4 Byte, Date $[2]$  is the low bit, Date $[5]$  is the high bit)

2.14.3. Reply data field definition

ID frame: 0000101101

Reply flag:  $0 - failure$ ,  $1 - success$ 

Reply data: None

<span id="page-22-4"></span>2.14.4. Communication example

Example 1:

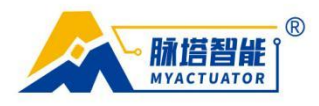

Send command: Reply command:

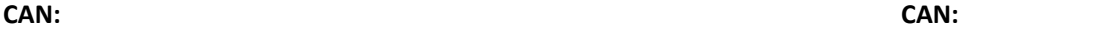

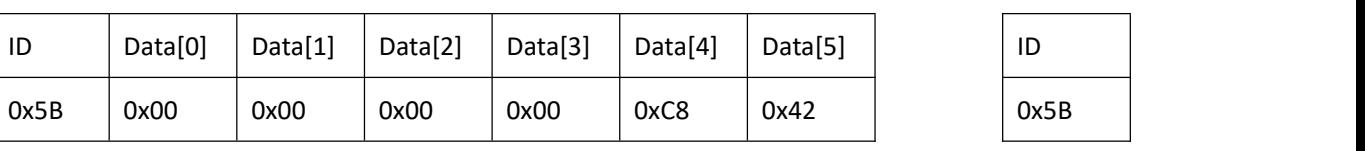

illustrate:

Send instructions to set the speed data parameters for continuous trajectory operation.

 $Data[0]$ -Data[1] represents the index value, 00 00 is the data for setting point 0, Data[2]-Data[5] data is from low to high, input the converted hexadecimal number. (If you set the data of point 1, the index value should be 01 00, and so on, up to 1000)

The corresponding value of 00 00 C8 42 is 100. For the hex conversion tool, see Appendix 3.1.2 Online Hex Conversion Link.

If the reply command ID is 0x5B, the reply is successful, otherwise the reply fails.

## <span id="page-23-0"></span>2.15. Set continuous trajectory moment flow data (command

### address: 01110)

<span id="page-23-1"></span>2.15.1. Instruction description

Sets the moment flow data parameters for continuous trajectory runs.

<span id="page-23-2"></span>2.15.2. Send data field definition

ID frame: 0000101110

Reply flag: 0: No reply required, 1: Reply required

Instruction parameters: trajectory data index (Int16, 2 Byte)

Torque flow (Float, 4 Byte, Date[2] is the low bit, Date[5] is the high

bit)

<span id="page-23-3"></span>2.15.3. Reply data field definition

ID frame: 0000101110

Reply flag:  $0 - failure$ ,  $1 - success$ 

Reply data: None

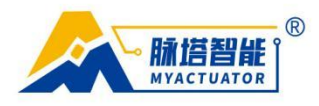

#### <span id="page-24-0"></span>2.15.4. Communication example

Example 1:

Send command: Reply command:

**CAN: CAN:**

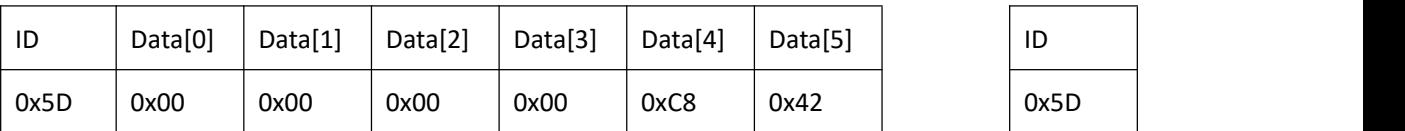

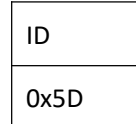

illustrate:

Send instructions to set the torque flow data parameters for continuous trajectory operation.

Data[0]-Data[1] represents the index value, 00 00 is the data for setting point 0, Data[2]-Data[5] data is from low to high, input the converted hexadecimal number. (If you set the data of point 1, the index value should be 01 00, and so on, up to 1000)

The corresponding value of 00 00 C8 42 is 100. For the hex conversion tool, see Appendix 3.1.2 Online Hex Conversion Link.

If the reply command ID is 0x5D, the reply is successful, otherwise the reply fails.

## <span id="page-24-1"></span>2.16. Specify trajectory data operation (command address:

### 01111)

### <span id="page-24-2"></span>2.16.1. Instruction description

Run the motor according to the specified trajectory data.

<span id="page-24-3"></span>2.16.2. Send data field definition

ID frame: 0000101111

Reply flag: 0: No reply required, 1: Reply required

Instruction parameters: trajectory data index (Int16, 2 Byte)

<span id="page-24-4"></span>2.16.3. Reply data field definition

ID frame: 0000101111

Reply flag:  $0 - failure$ ,  $1 - success$ 

专业微型伺服系统方案服务商 € 0512-36863451 ⊕ www.myactuator.com ◎ 江苏省昆山市花桥国际创新港A6四层

第 25 页 共 34 页

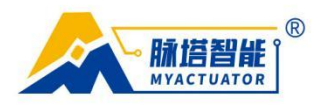

Reply data: None

<span id="page-25-0"></span>2.16.4. Communication example

Example 1:

Send command: Reply command:

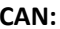

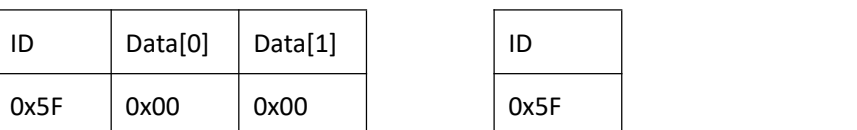

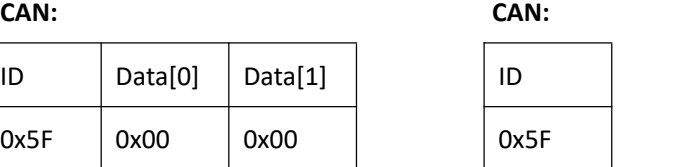

illustrate:

Send instructions to make the motor run according to the specified trajectory data. (Position, speed, and current data must be set)

Data[0]—Data[1] represents the index value. 00 00 runs according to the value set at point 0, 01 00 runs according to the value set at point 1, and so on, with a maximum of 1,000 settings.

If the reply command ID is 0x5F, the reply is successful, otherwise the reply fails.

# <span id="page-25-1"></span>2.17. Record current trajectory data (command address:

### 10000)

<span id="page-25-2"></span>2.17.1. Instruction description

Record current position, velocity and moment flow data to the specified data index location.

<span id="page-25-3"></span>2.17.2. Send data field definition

ID frame: 0000110000

Reply flag: 0: No reply required, 1: Reply required

Instruction parameters: trajectory data index (Int16, 2 Byte)

<span id="page-25-4"></span>2.17.3. Reply data field definition

ID frame: 0000110000

Reply flag:  $0 - failure$ ,  $1 - success$ 

Reply data: None

专业微型伺服系统方案服务商 € 0512-36863451 ⊕ www.myactuator.com ◎ 江苏省昆山市花桥国际创新港A6四层

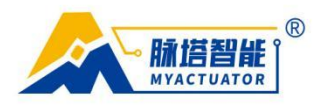

### <span id="page-26-0"></span>2.17.4. Communication example

Example 1:

Send command: Reply command:

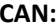

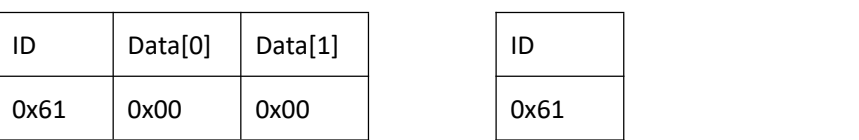

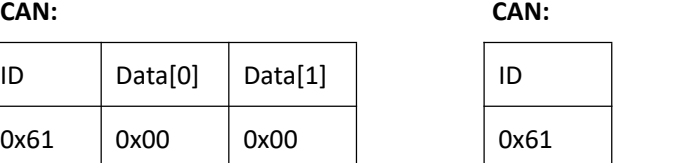

#### illustrate:

Send instructions to record current position, velocity and moment flow data to the specified data index location.

Data[0]—Data[1] represents the index value, 00 00 means recording to point 0, 01 00 means recording to point 1, and so on, up to 1000 can be set.

If the reply command ID is 0x61, the reply is successful, otherwise the reply fails.

### 2.18. Read operating data (command address: 10001)

<span id="page-26-2"></span><span id="page-26-1"></span>2.18.1. Instruction description

Read the data when the motor is running.

<span id="page-26-3"></span>2.18.2. Send data field definition

ID frame: 0000110001

Reply flag: Default reply

Instruction parameters: data address index (1 Byte, Date[0])

<span id="page-26-4"></span>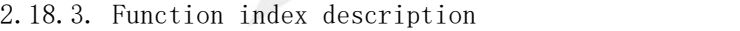

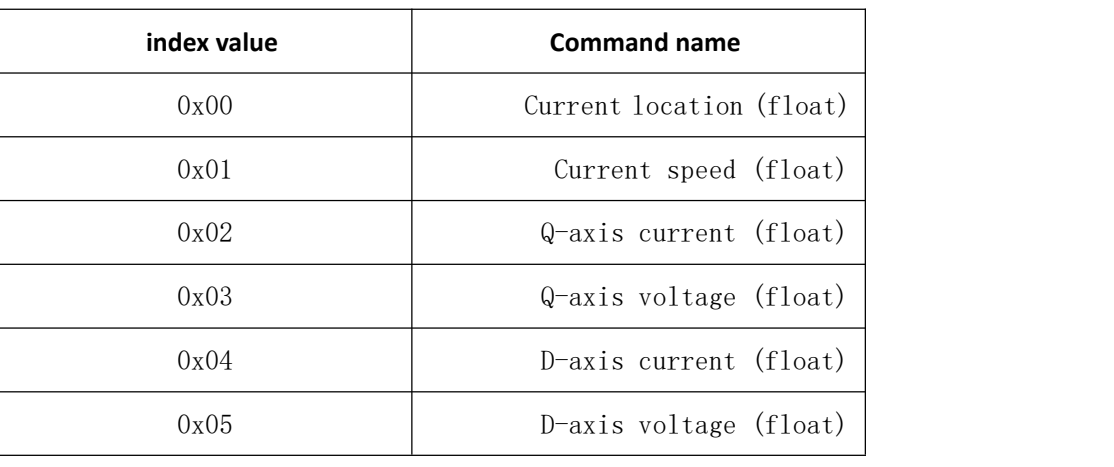

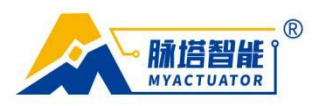

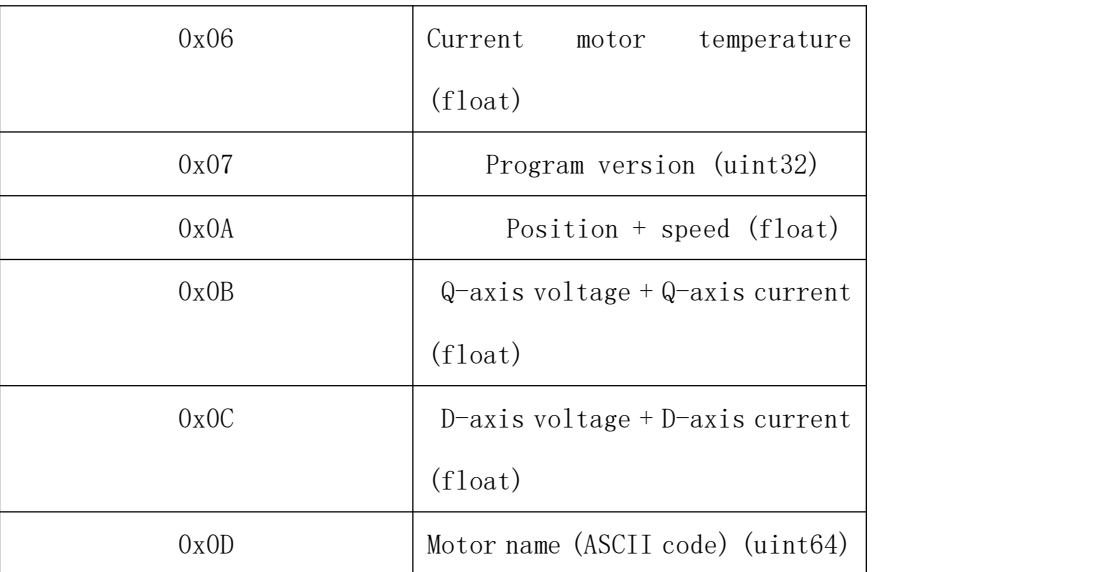

<span id="page-27-0"></span>2.18.4. Reply data field definition

ID frame: 0000110001

Reply flag:  $0 - failure$ ,  $1 - success$ 

Reply data: operating data (Float, 4 Byte or 8 Byte, Date[0] is the low bit, Date[3]

is the high bit, Date[4] is the low bit, Date[7] is the high bit)

<span id="page-27-1"></span>2.18.5. Communication example

Example 1:

Send command: Reply command:

### **CAN: CAN:**

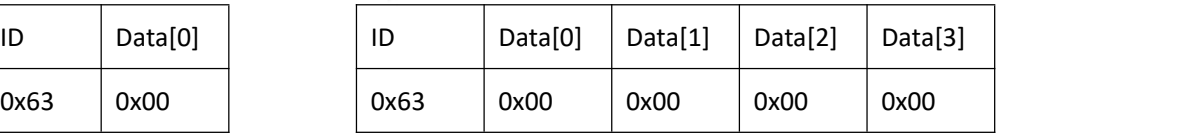

illustrate:

Send a command to read the data when the motor is running.

Data<sup>[0]</sup> represents the index value. 0x00 means reading the current position data of the motor

If the reply command ID is 0x63, the reply is successful, otherwise the reply fails. Data[0]—Data[3] data are from low bit to high bit and are converted hexadecimal numbers.

The corresponding value of 00 00 00 00 is 0. For the base conversion tool, see Appendix

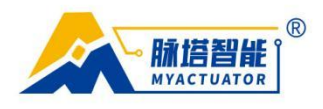

3.1.2 for the online base conversion link.

### 2.19. Set CAN ID (command address: 10010)

<span id="page-28-1"></span><span id="page-28-0"></span>2.19.1. Instruction description

Set CAN ID, device address from 00001<sup>2</sup>11110.

<span id="page-28-2"></span>2.19.2. Send data field definition

ID frame: 0000110010

Reply flag: 0: No reply required, 1: Reply required

Instruction parameters: ID parameter (1 Byte, Date[0])

<span id="page-28-3"></span>2.19.3. Reply data field definition

ID frame: 0000110010

Reply flag:  $0 - failure$ ,  $1 - success$ 

Reply data: None

<span id="page-28-4"></span>2.19.4. Communication example

Example 1:

Send command: Reply command:

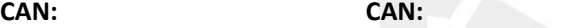

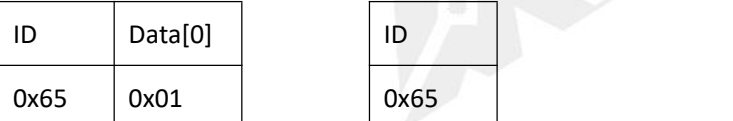

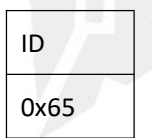

illustrate:

Send instructions to set CAN ID.

Data[0] represents the set motor serial number, and the corresponding data in hexadecimal should be entered. For example, motor No. 11 should be 0x0b. 0x01 means setting the motor ID to 57, 0x02 means setting the motor ID to 97. 0x03 means setting the motor ID to d7, and so on. Every time the serial number increases by 1, the corresponding ID increases by 4 (ID is hexadecimal). If the reply command ID is 0x65, the reply is successful, otherwise the reply fails.

### 2.20. Restore settings (command address: 10011)

<span id="page-28-6"></span><span id="page-28-5"></span>2.20.1. Instruction description

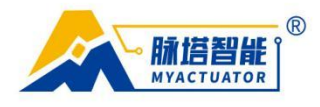

Restore the motor parameters, restart the motor and recalibrate. You need to wait for about 3 to 5 minutes.

<span id="page-29-0"></span>2.20.2. Send data field definition

ID frame: 0000110011

Reply flag: 0: No reply required, 1: Reply required

Instruction parameters: ID parameter (1 Byte, Date[0])

<span id="page-29-1"></span>2.20.3. Reply data field definition

No reply data field

<span id="page-29-2"></span>2.20.4. Communication example

Example 1:Send command:

### **CAN:**

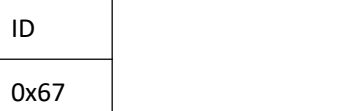

# 2.21. Start OTA service (command address: 10100)

<span id="page-29-4"></span><span id="page-29-3"></span>2.21.1. Instruction description

Start the online update service.

<span id="page-29-5"></span>2.21.2. Send data field definition

ID frame: 0000110100

Reply flag: 0: No reply required, 1: Reply required

Instruction parameters: ID parameter (1 Byte, Date[0])

<span id="page-29-6"></span>2.21.3. Reply data field definition

No reply data field

<span id="page-29-7"></span>2.21.4. Communication example

Example 1:

Send command:

专业微型伺服系统方案服务商

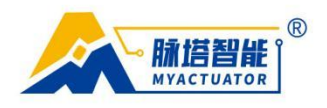

CAN:

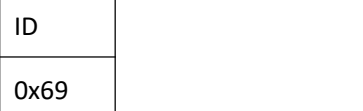

# <span id="page-30-0"></span>3. Appendix

<span id="page-30-1"></span>3.1.1. Indicator light status description

The blue indicator light stays on to indicate that the motor is running normally;

The flashing blue indicator light indicates that the motor is over-voltage or under-voltage;

A long red indicator light indicates that the motor is overheated;

The green indicator light flashes to indicate that the CAN bus is disconnected incorrectly;

The yellow indicator light stays on to indicate that the motor is being calibrated;

<span id="page-30-2"></span>3.1.2. Online hexadecimal conversion link

http://www.speedfly.cn/tools/hexconvert/

Need to use IEEE 754 floating point to hexadecimal conversion

The base conversion process is shown in Figure 3.1.2.1:

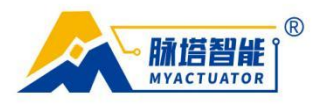

For example, in position mode, when the motor needs to be moved 120 ° at a speed of 5RPM, The input command is shown in the following figure:

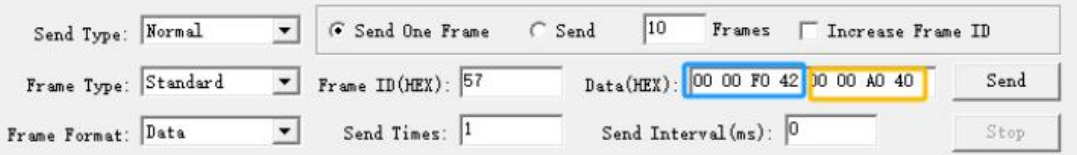

The conversion method is shown in the following figure:

For positional data, the unit of decimal data is degrees (° )

For speed data, the units of decimal data are RPM

IEEE 754 floating-point hexadecimal conversion to each other

32-bit four-byte single-precision

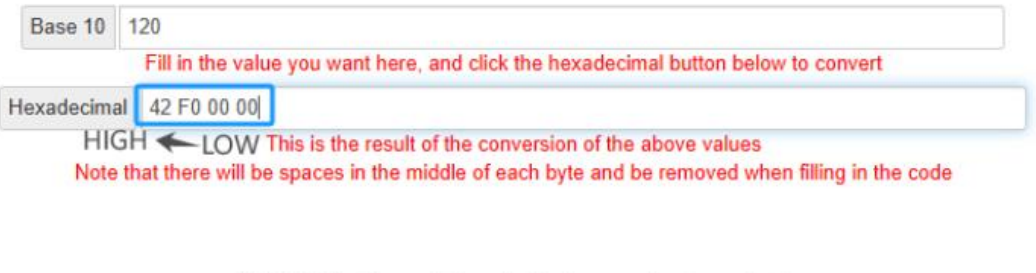

IEEE 754 floating-point hexadecimal conversion to each other

32-bit four-byte single-precision

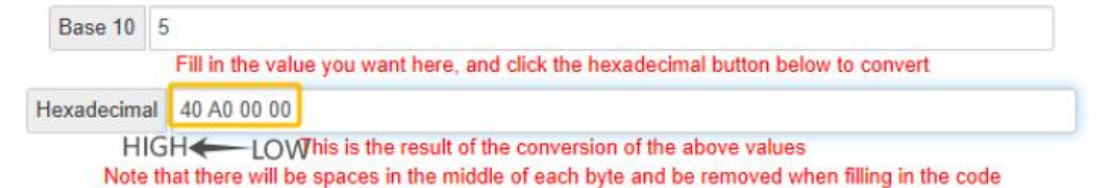

Therefore, the final instruction data sent is 00 00 F0 42 00 00 A0 40

# <span id="page-31-0"></span>4. Version revision information

### 2023.08.21:

1. Add restoration parameters and restart calibration functions.

2023.08.29:

- 1. Add the function of recording trajectory data
- 2. Add the function of reading track position data
- 3. Add the function of reading trajectory speed data

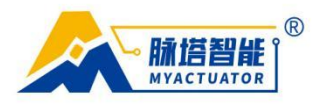

4. Add the function of reading trajectory moment flow data

2023.9.15

1. Add CANID reply

2. Change the problem of setting the status of the motor to rotate after the motor stops.

3. Delete the main temperature control function

2023.9.22

1. Add CAN communication bus disconnection alarm green light flashing at high frequency

2. Add the function of reading program version

### 2023.9.28

1. Add the brake function, enable the command to automatically open the brake, enable the automatic close of the brake

2. Set the limit parameters to increase the brake opening and maintenance duty cycle parameters.

2023.10.08

- 1.Fix read mode reply error
- 2. Change of user zero setting function
- 3. Add error status reset function

2023.10.20

1. Added parameter reading and setting functions for motor number, motor name, reduction ratio, and factory time.

2. Add the function of automatically sending data during power-on calibration, and the process of lights turning on and off during the calibration process.

3. The units of angle and speed are changed from radians to degrees.

2023.10.23

1. Add the function of recording current trajectory data and adjust the original 10000-10010 command address.

2. Add OTA command send feedback Sidebar history record

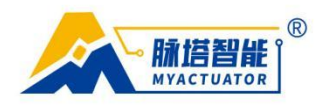

Saved Give suggestion

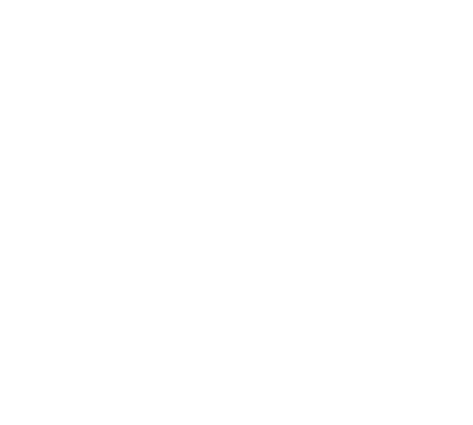